# SONRIS Production and Transportation Reports

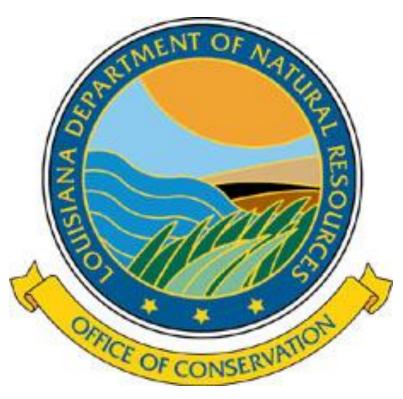

#### **User's Guide**

# **SONRIS: The New Generation**

Production and transportation reports can be filed online at

### www.SONRIS.com

Click "Online Reporting" then select "Production Reporting"

(Be sure your Pop-Up Blocker is turned off)

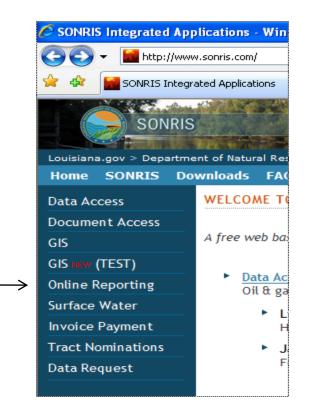

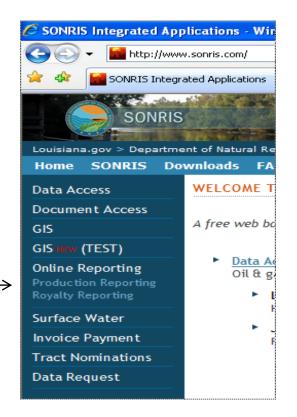

# Login

- Your User Name is your OOC Code.
- Your *Password* will be your OOC code dot 9 digit zip-code from the address under 6A on the current Form OR-1.
  - ex: Username: A123 Password: A123.123456789
  - Note: Passwords are case sensitive.
- Only report service companies will click on Create an Account.

| Phtp://tsttwapp:8081/portal/login.do     Process Portal     SONRIS The Generation     Process Portal Login     User Name     Password     Login     Create an account     svenste, Deutsch, portugués, español, Italiano, English français, norst, Nederlands,     Copyright © 2000-2009 Lombardi Software, Inc. All rights reserved. | 🖉 Teamworks Process Portal - Windows In | ternet Explorer                                                                  |
|----------------------------------------------------------------------------------------------------|-----------------------------------------|----------------------------------------------------------------------------------|
| SONRIS New Generation         Process Portal Login         User Name         Password         Login         Create an account         svenska, Deutsch, portugués, español, italiano, English, français, norsk, Nederlanda,                                                                                                    | S + I http://tsttwapp:8081/portal/      | ogin.do 💌 🛃 🗙 🗍                                                                  |
| Process Portal Login         User Name         Password         Login         Create an account         svenska, Deutsch, português, español, italiano, English, français, norsk, Nederlands,                                                                                                    | 😪 🕸 🙋 Teamworks Process Portal          |                                                                                  |
| User Name<br>Password<br>Login<br><u>Create an account</u><br>svenska, Deutsch, português, español, italiano, English, français, norsk, Nederlands.                                                                                                    | SONRIS New Generation                   |                                                                                  |
| Password<br>Login<br><u>Create an account</u><br><u>svenska Deutsch português, español italiano, English français, norsk Nederlands</u>                                                                                                    | 1                                       | Process Portal Login                                                             |
| Login<br><u>Create an account</u><br><u>svenska, Deutsch, português, español, italiano, English, français, norsk, Nederlands</u>                                                                                                    |                                         |                                                                                  |
| svenska Deutsch português, español italiano, English français, norsk Nederlands,                                                                                                    |                                         |                                                                                  |
|                                                                                                    |                                         | Create an account                                                                |
| Copyright © 2000-2009 Lombardi Software, Inc. All rights reserved.                                                                                                    |                                         | svenska Deutsch português, español italiano, English français, norsk Nederlands, |
|                                                                                                    |                                         | Copyright © 2000-2009 Lombardi Software, Inc. All rights reserved.               |

### **Create an Account**

| SONRIS New Gener                                                               | ation 🛞 🔶                                                                                                    |
|--------------------------------------------------------------------------------|----------------------------------------------------------------------------------------------------|
|                                                                                |                                                                                                    |
| *Type:                                                                         | Agent/Service Provider                                                                                                    |
| Tax Id:                                                                        |                                                                                                    |
| Enter your full name ex.("Joe Smith"                                           | ). This field cannot be changed after your account has been created.                                                                                          |
| *Name:                                                                         |                                                                                                    |
| *Address:                                                                      |                                                                                                    |
|                                                                                |                                                                                                    |
| *City:                                                                         | *State: AL 🛩 *Zip:                                                                                                    |
| Enter your address information. The<br>The zip code field will format itself f | e zip code field can take either five(5) or nine(9) characters. Do not use any spaces or symbols in the zip code field.<br>or you ex.("12345" or "123456789") |
| *Email Address:                                                                |                                                                                                    |
| Your email address will serve as yo                                            | ur user id and can be used to provide you with important account profile information and password retrieval.                                                  |
| *Confirm Eamil Address:                                                        |                                                                                                    |
| *Phone Number:                                                                 |                                                                                                    |
|                                                                                | contacted at during work hours. You are required to give a ten(10) digit phone number. Please do not use any mat your phone number for you. ex.("2258881234") |
| *Password:                                                                     |                                                                                                    |
| *Confirm Password:                                                             |                                                                                                    |
|                                                                                | Submit                                                                                                    |

- Report service companies will need to setup their own account
- The email address provided will become the Username.
- Be sure to select "Agent" in the "Type" category.
- Operators and Transporters should NOT be using this feature. Default accounts have already been setup for you.

# Manage Account

 Click New and then Manage Account to access your reports and to add users and/or service providers.

| SONRIS The                                                                     | Generation                 | Welcome,           | HUGHES-LECKELT-MAYBR  | IER PRDCRS [Submitter | ] Help   Preference | is   Log Off |          | ٨          |
|--------------------------------------------------------------------------------|----------------------------|--------------------|-----------------------|-----------------------|---------------------|--------------|----------|------------|
| My Tasks<br>Inbox<br>History                                                   | Inbox<br>♣ New ▼ 10 Suspen | d 🕪 🔳   🗺 Changel  | Due Date 🛛 📲 🛛 🖓 Requ | est Help              |                     |              | Qui      | ick Search |
| History<br>Help Requests<br>Alerts                                             | Manage Account<br>Search   |                    |                       |                       | Organiz             | ze by Task   | Show Sea | rch        |
| My ScoreBoards<br>My Performance<br>My Team Performance<br>Process Performance | Instances<br>Instance Name | Process Definition | Instance Due Date     | Task Subject          | Task Priority 🔺     | Task Due Da  | ate 🔺    | Run        |

# **Change Password**

- Change the password for the company account
- Click Save or
- Click Back to return to Manage Account

| 🟉 Change Passv    | vord - Windows Internet Explorer |           |
|-------------------|----------------------------------|-----------|
| Change Passw      | ord                              |           |
| Name:<br>User Id: | HILCORP ENERGY COMPANY<br>H032   |           |
| Password:*        | ••••                             |           |
| Confirm:*         | ••••                             | ]         |
|                   |                                  | Save Back |

# **Report Submitters**

- Click *Manage Users* to add company users and/or reporting agents.
- Click Add User to add an employee.
- Click Add Service Provider to add a reporting agent.

| Menu - Windows Internet Explorer |  |
|----------------------------------|--|
| lenu                             |  |
| Manage Users                     |  |
| Change Password                  |  |
| OGP Reports                      |  |
| R 5D Reports                     |  |
| Exit                             |  |
|                                  |  |
|                                  |  |
|                                  |  |

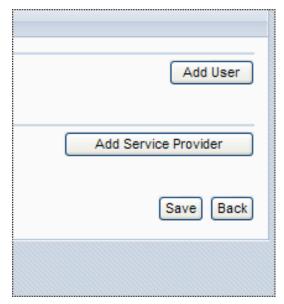

#### **Add New Users**

- Used to authorize an employee to file reports.
- Each user will create their own user ID and password to log into the system.

| 🖉 Add New User - Windows Internet Explorer | <u></u>          |
|--------------------------------------------|------------------|
| Add New User                               |                  |
| Name:                                      |                  |
| Address1:                                  |                  |
| Address2:                                  |                  |
| City:                                      | State Code: Zip: |
| Phone Number:                              |                  |
| Email Address:*                            |                  |
| User Id:*                                  |                  |
| Password:*                                 |                  |
| Confirm:*                                  |                  |
| Tax Id:                                    |                  |
|                                            | Save Cancel      |

# **Adding Reporting Service Companies**

- Key in part of the reporting service company's name.
- Click Search and then Select.

| 🗧 Add New User - Windows Internet Explorer |                                    |                |        |        |
|--------------------------------------------|------------------------------------|----------------|--------|--------|
| Add New                                    | / User                             |                |        |        |
| Search                                     | Str: burton                        |                |        | Search |
|                                            | Name                               | Street Address | City   | State  |
| <u>Select</u>                              | BURTON OIL & GAS REPORTING SERVICE | P.O. BOX 351   | VIVIAN | LA     |
|                                            |                                    |                |        | Cancel |

# Reports

- Check off the reports that you authorize the report service company to file.
- Click Save.

| 🥭 Teamworks Coach - Windows Internet Explorer |           |
|-----------------------------------------------|-----------|
| Teamworks Coach                               |           |
| Can file R5D 🔲                                |           |
| Can file OGP 🔲                                |           |
|                                               | Save Back |

# Approved

• The service provider is now approved to file production and/or transportation reports.

| Ć | Report Submitters - Windows Interne | t Explorer        |                |              | _1                  | 미ັ |
|---|-------------------------------------|-------------------|----------------|--------------|---------------------|----|
|   | Report Submitters                   |                   |                |              |                     |    |
|   |                                     |                   |                |              |                     |    |
|   |                                     |                   |                |              | Add User            |    |
|   |                                     |                   |                |              |                     |    |
|   | Name                                | Email Address     | Phone Number   | Can File OGP | Can File <b>R5D</b> |    |
|   | BURTON OIL & GAS REPORTING SERVICE  | BURTONOGR@AOL.COM | (318) 375-5132 | Yes 💌        | Yes 💌               |    |
|   | BORTON OIL & GAS REPORTING SERVICE  | DORTONOGR@AOE.COM | (310) 373-3132 |              |                     |    |
|   |                                     |                   |                | Add Servi    | ice Provider        |    |
|   |                                     |                   |                |              |                     |    |
|   |                                     |                   |                |              | Save Back           |    |
|   |                                     |                   |                |              |                     |    |

### **Operators and Transporters Reports**

- Your OOC code will determine the reports for which you will have access to file.
- Select a report type to begin filing.

| 🖉 Menu - Windows Internet Explorer |  |  |
|------------------------------------|--|--|
| Menu                               |  |  |
| Manage Users                       |  |  |
| Change Password                    |  |  |
| OGP Reports                        |  |  |
| R 5D Reports                       |  |  |
| Exit                               |  |  |
|                                    |  |  |
|                                    |  |  |
|                                    |  |  |

# Electronic Filing: OGP and R5D

- To load EDI files, click Upload EDI File.
- This option is only available for OGP and R5D reports.

| Ø | Teamworks Co  | oach - Windows Internet Explorer |    |
|---|---------------|----------------------------------|----|
|   | Feamworks Co  | ach                              |    |
|   | Submit OGP I  | Data                             |    |
|   | Year:         | 2010 Upload EDI File             |    |
|   | Organization: |                                  |    |
|   | Field Id:     |                                  |    |
|   |               | Search                           |    |
|   |               | Bac                              | ck |
|   |               |                                  |    |

# **Electronic Filing**

- The file type must be saved as a text file (.TXT)
- The file name may be alpha-numeric, but no more that 15 characters in length, and must be in all caps.
- Click Browse to locate the file.
- After selecting the file, click Submit Form.

# **Electronic Filing**

- If the file is correct, click OK.
- If the file is incorrect, click *Cancel* to return to *Upload File* and browse again.

| 7379 | 260 | 3 | 85  | 3030  | 062010 | 000 | 0 | 0 | U WX RA<br>SUM;RICELAND    |
|------|-----|---|-----|-------|--------|-----|---|---|----------------------------|
| 7379 | 69  | 8 | 1   | 956   | 062010 | 000 | 0 | 0 | U WX RA<br>SUN;MATILDA     |
| 7379 | 67  | 6 | 9   | 956   | 062010 | 000 | 0 | 0 | U WX RA SUC;<br>JOHNSO     |
|      | o   | 0 | 1   | 0     | 062010 | 000 | 0 | 0 | U WX RA<br>SUK;FOSTER L    |
| 7379 | 22  | 2 | 3   | 927   | 062010 | 000 | 0 | 0 | U WX RA<br>SUE;RICELAND    |
|      | 0   | 0 | l.  | 0     | 062010 | 000 | 0 | 0 | SHC GAS SALES<br>PT        |
|      | 327 | o |     | 13574 | 062010 | 000 | 0 | o | MIO RA<br>SUA;W&T<br>OFFSH |
|      | 247 | 0 |     | 8896  | 062010 | 000 | 0 | 0 | MIO RB SUA;C<br>O NOBLE    |
|      | 281 | o | i - | 12177 | 062010 | 000 | 0 | o | Y1 RA<br>SUA;LABRY<br>TRUS |
| 8296 | 158 | 1 | 89  | 96521 | 062010 | 000 | 0 | 0 | L MIOGYP RA<br>SUE;GLEN    |
|      | 204 | 0 | l.  | 689   | 062010 | 000 | 0 | 0 | MIDD MIOGYP<br>RA SUD;F    |
|      | 223 | 0 |     | 43626 | 062010 | 000 | 0 | 0 | MIDD MIOGYP<br>RA SUF;G    |
|      | 0   | 0 |     | 0     | 062010 | 000 | 0 | 0 | MIDD MIOGYP<br>RA SUE;G    |
|      | 7   | 0 |     | 902   | 062010 | 000 | 0 | 0 | U MIOGYP RA<br>SUE;GLEN    |
|      | 142 | 0 |     | 18309 | 062010 | 000 | 0 | 0 | U MIOGYP RA<br>SUE;GLEN    |
|      | 235 | 0 |     | 14522 | 062010 | 000 | 0 | 0 | MARG H RB<br>SUG;VINCEN    |
| 7379 | 251 | 5 | 062 | 6444  | 062010 | 000 | 0 | 0 | H B W FARMS<br>INC         |
| 7379 | 208 | 7 | 81  | 3730  | 062010 | 000 | 0 | 0 | CIB H RA<br>SUA;LEBLANC    |
| 7379 | 208 | 5 | 73  | 1348  | 062010 | 000 | 0 | 0 | CIB H RB<br>SUA;LEBLANC    |
|      | 235 | 0 | 1   | 0     | 062010 | 000 | 0 | 0 | HBY RD<br>SUA;AUGUSTIN     |
|      |     |   |     |       |        |     |   |   | OK Cance                   |

# **Online Reporting for Operators**

- To file online, choose the year then the field for which you want to file.
- Click Search.
- Click Select to load the needed report.

| Teamworks Coach - Windows Internet Explorer |                    |                  |             |                 |                     |    |  |  |
|---------------------------------------------|--------------------|------------------|-------------|-----------------|---------------------|----|--|--|
| eamwo                                       | rks Coach          |                  |             |                 |                     |    |  |  |
| Submi                                       | t OGP Data         |                  |             |                 |                     |    |  |  |
| Year: 2010 Upload EDI File                  |                    |                  |             |                 |                     |    |  |  |
| Organi                                      | ization: 60005 INC | IGO MINERALS LLC | -           | 1               |                     |    |  |  |
| F                                           | Field Id: 1320 BEA | D CDEEK          |             | -<br>ন          |                     |    |  |  |
|                                             | 1010 No. 11320 BEA | R CREEK          |             |                 |                     |    |  |  |
|                                             |                    |                  | Search      |                 |                     |    |  |  |
|                                             |                    | Report Submitted | Report Date | Organization Id | Organization Name   |    |  |  |
| Select                                      | Upload Excel File  | Y                | 1-1-2010    | 60005           | INDIGO MINERALS LLC |    |  |  |
| Select                                      | Upload Excel File  | Y                | 2-1-2010    | 60005           | INDIGO MINERALS LLC |    |  |  |
| Select                                      | Upload Excel File  | Y                | 3-1-2010    | 60005           | INDIGO MINERALS LLC |    |  |  |
| Select                                      | Upload Excel File  | Y                | 4-1-2010    | 60005           | INDIGO MINERALS LLC |    |  |  |
| Select                                      | Upload Excel File  | Y                | 5-1-2010    | 60005           | INDIGO MINERALS LLC |    |  |  |
| Select                                      | Upload Excel File  | Y                | 6-1-2010    | 60005           | INDIGO MINERALS LLC |    |  |  |
| Select                                      | Upload Excel File  | Y                | 7-1-2010    | 60005           | INDIGO MINERALS LLC |    |  |  |
| Select                                      | Upload Excel File  | Y                | 8-1-2010    | 60005           | INDIGO MINERALS LLC |    |  |  |
| Select                                      | Upload Excel File  | N                | 9-1-2010    | 60005           | INDIGO MINERALS LLC |    |  |  |
|                                             |                    |                  |             |                 | Ba                  | ck |  |  |

# **Operators Online Filing**

- Key in the information for each active LUW code.
- Click Submit Report when you are finished.
- Note on disposition reporting:
  - 1<sup>st</sup> column is for the Transporter's ID
  - 2<sup>nd</sup> column is for "Disposition Type" (generally should be left blank; only to be used for oil spills or other losses of produced oil. See OGP instructions)
  - 3<sup>rd</sup> column is for reporting the volume of oil disposed.
  - If only one transporter is used, only fill out one disposition line per LUW code.

| Ø | OGP Report - | Windows  | Internet E      | kplorer     |             |               |                       |                              |                                       |                       |                | _ 8              |
|---|--------------|----------|-----------------|-------------|-------------|---------------|-----------------------|------------------------------|---------------------------------------|-----------------------|----------------|------------------|
| - | GP Report    |          |                 |             |             |               |                       |                              |                                       |                       |                |                  |
|   | Organizatio  |          | C171<br>d: 2368 |             |             | Repor         | t Date:               | 5-1-2010<br><u>Form Inst</u> | ructions.                             |                       |                |                  |
|   | OGP Line Id  | Luw Code | Facility Id     | Wells Count | Parish Code | Opening Stock | <b>Oil Production</b> | Disposition                  |                                       | Closing Stock         | Gas Production | Injection Volume |
|   | 1            | 605294   |                 | 1           | 07          | 154           | 10                    |                              | 0           0           0           0 | 164                   | 27352          | 0                |
|   | 2            | 614746   |                 | 1           | 07          | 152           | 4                     |                              | 0           0           0           0 | 156                   | 3778           | 0                |
|   |              |          |                 |             |             |               | Back t                | to Search                    | Previous Set Main Menu Subm           | Next Set<br>it Report |                |                  |

# **Online Reporting for Transporters**

- Choose the correct year, then click Search.
- Then click Select to load the needed report.

| R2 Report - Windows Internet Explorer |                            |                  |             |                 |                       |           |  |  |  |
|---------------------------------------|----------------------------|------------------|-------------|-----------------|-----------------------|-----------|--|--|--|
| R2 Repor                              | t                          |                  |             |                 |                       |           |  |  |  |
|                                       | V                          |                  |             |                 |                       | •         |  |  |  |
|                                       | Year: 2010                 |                  |             |                 |                       |           |  |  |  |
| Organiz                               | ation: 8298 PLAINS PIPELIN | IE, L.P.         |             |                 |                       |           |  |  |  |
|                                       |                            |                  |             |                 |                       | Search    |  |  |  |
|                                       |                            | Report Submitted | Report Date | Organization Id | Organization Name     |           |  |  |  |
| <u>Select</u>                         | Upload Excel File          | Ν                | 1-1-2010    | 8298            | PLAINS PIPELINE, L.P. |           |  |  |  |
| <u>Select</u>                         | Upload Excel File          | Ν                | 2-1-2010    | 8298            | PLAINS PIPELINE, L.P. |           |  |  |  |
| Select                                | Upload Excel File          | Ν                | 4-1-2010    | 8298            | PLAINS PIPELINE, L.P. |           |  |  |  |
| Select                                | Upload Excel File          | Ν                | 6-1-2010    | 8298            | PLAINS PIPELINE, L.P. |           |  |  |  |
| Select                                | Upload Excel File          | N                | 7-1-2010    | 8298            | PLAINS PIPELINE, L.P. |           |  |  |  |
|                                       |                            |                  |             |                 |                       | Main Menu |  |  |  |

# **Transporters Online Reporting**

- Key in the information one Part at a time.
- "Report-Part" tabs are at the bottom right corner of the screen.
- When you are finished with all Parts of the report, click *Submit*.

| Report: Part 1   |            |          |                        |            |                      |                                  |                  |        |
|------------------|------------|----------|------------------------|------------|----------------------|----------------------------------|------------------|--------|
| rganization Id:  | 567Z       |          |                        |            | Report Date:         | : 7-1-2010                       |                  |        |
|                  |            |          |                        |            |                      | Form Instructions                |                  |        |
| iasoline Cycline | g Plants   |          |                        |            |                      |                                  |                  |        |
| GCP Record Id    | Group Code | Line Num | Operator/Facility Code | Field Code | Louisiana Volume MCF | Federal Offshore Area Volume MCF | Total Volume MCF |        |
|                  | 208        | 1        | 906U                   |            | 29503                | 0                                | 29503            | Delete |
| 1                | 250        | 0        |                        |            | 29503                | 0                                | 29503            | Delet  |
|                  | 258        | 1        | 9965                   |            | 25291                | 0                                | 25291            | Delet  |
|                  | 290        | 0        |                        |            | 2465                 | 0                                | 2465             | Delet  |
|                  | 295        | 0        |                        |            | 1747                 | 0                                | 1747             | Delet  |
|                  | 299        | 0        |                        |            | 29503                | 0                                | 29503            | Delete |
|                  | 157        | 1        | 7755                   |            | 933                  | 0                                | 933              | Delete |
|                  | 199        | 0        |                        |            | 933                  | 0                                | 933              | Delete |
| Add a new row    | ,          |          |                        |            |                      |                                  |                  |        |
| CP Record Id     |            |          | Fat                    | tal Flag   |                      | Error Message                    |                  |        |
|                  |            |          |                        |            |                      | Back to Search Main              | Menu R6-Part 2   | Submit |

# **Excel File Formatting**

- All files must be generated using specific templates provided by OOC.
- Header information must be entered using capital letters.
- The Report Date must be properly formatted:
  - For months 1-9, **m/1/yyyy**
  - For months 10-12, mm/1/yyyy
- All organization codes within R5D and R5T reports must use capital letters.
  - Correct: **H032** Incorrect: h032
- Please review the Template Examples at the end of this Guide for reference on how to properly format Excel files.

# **Excel File Reporting: Operators**

- To submit an Excel file, select the year/field, then click Search.
- Click Upload Excel File next to the report being filed.

| amwork                 | ks Coach              |                             |                          |                                                            |                                      |                              |
|------------------------|-----------------------|-----------------------------|--------------------------|------------------------------------------------------------|--------------------------------------|------------------------------|
| Submit (               | OGP Data              |                             |                          |                                                            |                                      |                              |
|                        | Year: 2010            |                             |                          |                                                            | •                                    | <u>Upload</u><br>EDI<br>File |
|                        |                       |                             |                          |                                                            |                                      | File                         |
|                        |                       |                             |                          |                                                            |                                      |                              |
| Organiz                | ization: C171 CABOT O | IL & GAS CORPORATION        |                          |                                                            |                                      |                              |
|                        | ,                     | IL & GAS CORPORATION        |                          |                                                            |                                      |                              |
|                        | ization: C171 CABOT O | IL & GAS CORPORATION        |                          |                                                            | V                                    |                              |
|                        | ,                     | IL & GAS CORPORATION        |                          |                                                            |                                      | Search                       |
|                        | ,                     | Report Submitted:           | Organization Id:         | Organization Name:                                         | Report Date:                         | Search                       |
|                        | ,                     |                             | Organization Id:<br>C171 | Organization Name:<br>CABOT OIL & GAS CORPORATION          |                                      | Search                       |
| Fi                     | ield Id: 2368 CASTOR  | Report Submitted:           | -                        | -                                                          | Report Date:                         | Search                       |
| Fi<br><u>Select</u>    | Field Id: 2368 CASTOR | Report Submitted:           | C171                     | CABOT OIL & GAS CORPORATION                                | Report Date:<br>1-1-2010             | Search                       |
| Fi<br>Select<br>Select | ield Id: 2368 CASTOR  | Report Submitted:<br>N<br>N | C171<br>C171             | CABOT OIL & GAS CORPORATION<br>CABOT OIL & GAS CORPORATION | Report Date:<br>1-1-2010<br>2-1-2010 | Search                       |

# **Excel File Upload: Operators**

- Click *Browse* to locate the Excel file.
- Click Submit Form.
- If submitted correctly, the report will appear on the screen, properly formatted as an "online report".

| 🙋 Teamworks Coach - | Windows Internet Explorer |              |                  |
|---------------------|---------------------------|--------------|------------------|
| Teamworks Coach     |                           |              | <u> </u>         |
| Organization Id:    | H032                      | Report Date: | 7-1-2010         |
| Field Id:           | 2184                      |              | Form Instruction |
| Submit Form         | Browse<br>Cancel          |              |                  |

#### **Excel File Reporting: Transporters**

- Not available for R3 and R6 reports.
- To submit an Excel file, select the year then click Search
- Click Upload Excel File.

| amworks                               | s Coach               |                             |                          |                                                            |                                                |
|---------------------------------------|-----------------------|-----------------------------|--------------------------|------------------------------------------------------------|------------------------------------------------|
| Submit O                              | OGP Data              |                             |                          |                                                            |                                                |
|                                       | Year: 2010            |                             |                          |                                                            | Upload<br>EDI<br>File                          |
|                                       |                       |                             |                          |                                                            | File                                           |
|                                       |                       | A CAS CORDOR ATTON          |                          |                                                            |                                                |
| Organiz                               | zation: C171 CABOT OI | L & GAS CORPORATION         |                          |                                                            |                                                |
|                                       |                       | L & GAS CORPORATION         |                          |                                                            |                                                |
|                                       | eld Id: 2368 CASTOR   | LA GAS CORPORATION          |                          |                                                            |                                                |
|                                       |                       | LA GAS CORPORATION          |                          |                                                            | ▼<br>Search                                    |
|                                       |                       | Report Submitted:           | Organization Id:         | Organization Name:                                         |                                                |
| Fie                                   |                       |                             | Organization Id:<br>C171 | Organization Name:<br>CABOT OIL & GAS CORPORATION          | Search                                         |
| Fie<br>Select                         | ield Id: 2368 CASTOR  | Report Submitted:           | -                        | -                                                          | Search<br>Report Date:                         |
|                                       | eld Id: 2368 CASTOR   | Report Submitted:<br>N      | C171                     | CABOT OIL & GAS CORPORATION                                | Search<br>Report Date:<br>1-1-2010             |
| Fie<br><u>Select</u><br><u>Select</u> | Upload Excel File     | Report Submitted:<br>N<br>N | C171<br>C171             | CABOT OIL & GAS CORPORATION<br>CABOT OIL & GAS CORPORATION | Search<br>Report Date:<br>1-1-2010<br>2-1-2010 |

# **Excel File Upload: Transporters**

- *Browse* to locate the Excel file(s).
- Then click *Submit Form.*
- If you have no activity to report, the Excel file must contain the header information (report date, transporter name and OOC code) and ONLY the "total acquisition" and "total disposition" group codes showing a "0" volume.

| 🦉 Teamworks Coach - Windows Internet Explorer                                                                                                    |              |                               | <b>_</b> _ |
|----------------------------------------------------------------------------------------------------|--------------|-------------------------------|------------|
| Teamworks Coach                                                                                                    |              |                               |            |
| Organization Id: 924E                                                                                                    | Report Date: | 7-1-2010<br>Form Instructions |            |
| R5T Part1     F:\USERS\PENNYL\PLAI     Browse.       R5T Part2     F:\USERS\PENNYL\PLAI     Browse.       R5T RC     Browse.       Submit Form     Cancel |              |                               |            |

# **Excel File Corrections**

- If no correction is needed, click *Back to Search* to file another field, or *Main Menu* to load a different report type.
- If needed, corrections may be filed by keying directly into the system immediately after the file is submitted (or at a later time by following the "online reporting" method previously mentioned)
- Corrections can also be made by submitting another <u>complete</u> Excel file.

| GP Report   |          |               |             |             |                                            |                     |                |            |                |               |                |                  |
|-------------|----------|---------------|-------------|-------------|--------------------------------------------|---------------------|----------------|------------|----------------|---------------|----------------|------------------|
| GP Report   |          |               |             |             |                                            |                     |                |            |                |               |                |                  |
| Organizatio | on Id:   | 2918          |             |             | Repor                                      | t Date:             | 7-1-2010       |            |                |               |                |                  |
|             | Field    | Id: 6124      |             |             |                                            |                     | Form Ins       | truction   | <u>s</u>       |               |                |                  |
|             | i leiu   | 10. 0124      |             |             |                                            |                     |                |            |                |               |                |                  |
|             |          |               |             |             |                                            |                     |                |            |                |               | <b>C D I U</b> | * * ** ** *      |
| GP Line 1d  | Luw Code | e Facility Id | wells Count | Parish Code | Opening Stock                              | Oil Production      | Dispositio     | n<br>- I.e |                | Closing Stock | Gas Production | Injection Volume |
|             |          |               |             |             |                                            |                     | I              |            | o              |               |                |                  |
|             | 017923   |               |             | 39          | 0                                          | 0                   |                |            | 0              | 0             | 0              |                  |
|             |          |               |             |             |                                            |                     | <b>_</b>       |            | 0              |               |                |                  |
|             |          |               |             |             |                                            |                     | 7488           | 1          | 534            | -             |                |                  |
|             |          |               |             |             |                                            | 5.40                | 17 100         |            |                |               |                |                  |
|             | 016700   |               | 1           | 39          | 130                                        | 548                 | 1              |            | <b>0</b>       | 144           | 0              | 1                |
|             |          |               |             |             |                                            |                     |                |            | o              |               |                |                  |
|             |          |               |             |             |                                            |                     |                |            | 0              |               |                |                  |
|             | 049221   |               |             | 39          | 0                                          | 0                   |                |            | 0              | 0             | 0              |                  |
| ·           | O IOLLI  |               |             | 55          |                                            |                     | -              |            |                |               | 10             |                  |
|             |          |               |             |             |                                            |                     | 1              |            | lo             | ]             |                |                  |
|             |          |               |             |             |                                            |                     | 7288           |            | 180            |               |                |                  |
|             | 032149   |               | 1           | 39          | 234                                        | 85                  |                |            | 0              | 159           | 440            | 1                |
|             |          |               |             |             |                                            |                     |                |            | 0              |               |                | -                |
|             |          |               |             |             |                                            |                     | 1              |            | 10             |               |                |                  |
|             |          |               |             |             |                                            |                     |                | 1          | Previous Set   | Next Set      |                |                  |
|             |          |               |             |             |                                            |                     |                |            |                |               |                |                  |
| GP Line Id  | OE       | Line Id       | Error Flag  | Error       | Message                                    |                     |                |            |                |               |                |                  |
|             |          |               | F           | Openin      | g stock of 130 exc                         | eeds previous mor   | thly closing : | stock of   | 105 by more    | than 5 BBLS.  |                |                  |
|             | 1        |               | F           |             | orter ID: 7488 is no                       |                     |                |            |                |               |                |                  |
|             |          |               | F           |             | g stock of 234 exc                         |                     |                | stock of   | 259 by more    | than 5 BBLS.  |                |                  |
| •           |          |               | F           |             | mathematical balar<br>orter ID: 7288 is no |                     |                |            |                |               |                |                  |
|             | 1        |               | F           | Transp      | orter ID: 7288 is no                       | ot listed on R4 for | that field, LU | ww, facil  | ity, operator. |               |                |                  |

# **OGP** Template

•Every line reported must show "2" as the Record Type unless you have disposition to two or more transporters for the same LUW/facility.

•Use "5" as the Record Type for any additional transporters to which you have disposition for the same LUW/facility. (see example below)

•Names for Leases/Units, fields, companies, etc. cannot use punctuation.

| DISPOSITION TYPE CODE<br>04 - Less<br>05 - Misc |                                                                                                    |
|-------------------------------------------------|----------------------------------------------------------------------------------------------------|
| 04 - Loss                                       |                                                                                                    |
|                                                 |                                                                                                    |
| 05 - Misc                                       |                                                                                                    |
|                                                 |                                                                                                    |
|                                                 |                                                                                                    |
|                                                 |                                                                                                    |
| DISPOSITION                                     |                                                                                                    |
|                                                 | INT CRUDE OIL/CONDENSATE                                                                                                    |
|                                                 |                                                                                                    |
|                                                 |                                                                                                    |
| 8296 16                                         | 82                                                                                                    |
| 7488 15                                         |                                                                                                    |
|                                                 |                                                                                                    |
|                                                 |                                                                                                    |
|                                                 |                                                                                                    |
|                                                 | r CRU                                                                                                    |
| DE (BBLS)                                       | CL                                                                                                    |
|                                                 |                                                                                                    |
| 16                                              | 82                                                                                                    |
| 15                                              |                                                                                                    |
|                                                 |                                                                                                    |
|                                                 |                                                                                                    |
|                                                 | \$296         16           7488         15           OSITION         2           AMOUNT         2           DE         (BBLS) |

# **R5D Template**

|          | ) - <b>C</b>            | - 🛱 🞑 ) =                              |                | FORM_R5E                    | _2007.xlsx - Microsoft Exc               |
|----------|-------------------------|----------------------------------------|----------------|-----------------------------|------------------------------------------|
| <u> </u> | Home                    | Insert Page Layou                      | it Formulas    | Data Review                 | View                                     |
| Pa       | Calib<br>ste<br>board G | ri • 11 •<br><i>I</i> <u>U</u> • • • • |                |                             | vate →<br>\$ → % → .00 → .00<br>Number □ |
|          | B4                      | <b>→</b> (•                            | 6/1/2010       |                             |                                          |
|          | А                       | В                                      | С              | D                           | E                                        |
| 1        |                         | OPERATOR'S MC                          | NTHLY GAS DIS  | POSITION REPORT             |                                          |
| 2        | R5D                     | OFFIC                                  | E OF CONSERVA  | ATION                       |                                          |
| 3        |                         | - (- (                                 | 1              |                             |                                          |
| 4        | REPORT DATE             |                                        |                |                             |                                          |
| 5<br>6   |                         | ROCKY MOUNT<br>DEVON ENERGY OF         |                | FIELD CODI<br>OPERATOR CODI |                                          |
| 7        | OFERATOR                | DEVOIVENENGTOR                         | PERATING CO LP |                             | 0151                                     |
| 8        |                         |                                        |                |                             |                                          |
| 9        | GROUP                   | ORGANIZATION                           | FIELD          | PLANT                       |                                          |
| 10       | CODE                    | CODE                                   | CODE           | CODE                        | VOLUME (MCF)                             |
| 11       |                         |                                        |                |                             |                                          |
| 12       |                         |                                        |                |                             | 40257                                    |
| 13       |                         | W192                                   | 7741           |                             | 4200                                     |
| 14       |                         |                                        |                |                             | 44457                                    |
| 15       |                         | 910D                                   |                |                             | 44457                                    |
| 16       | 99                      |                                        |                |                             | 44457                                    |
| 17       |                         |                                        |                |                             |                                          |

#### R2 Part 1 Template

| C    |               | - 🛱 🞑 =         |                              | F         | ORM_R2p  | art1_200 |
|------|---------------|-----------------|------------------------------|-----------|----------|----------|
|      | Home          | Insert Page Lay | out Formulas                 | Data      | Review   | View     |
|      | 🚬 🔏 🛛 Calibr  | i - 11 -        | A A = =                      | <u> </u>  |          | Numbe    |
| Pa   | aste <b>B</b> | [               |                              |           |          | a l      |
|      | The ste       | Ζ Ψ             | <u>• A ·   = =</u>           |           |          | \$ -     |
| Clip | board 🖻       | Font            | G                            | Alignment | 6        | N        |
|      | D21           | <del>-</del> (* | <i>f</i> <sub>*</sub> 111720 |           |          |          |
|      | А             | В               | С                            |           | D        |          |
| 1    | <b>D</b> 2    | TRANSPORTE      | R'S AND STORE                | R'S       |          |          |
| 2    | R2            | MONT            | HLY REPORT                   |           |          |          |
| з    | PART1         | OFFICE OF       | CONSERVATION                 | I         |          |          |
| 4    |               |                 |                              |           |          |          |
| 5    | REPORT DA     | TE 3/1/2010     |                              |           |          |          |
| 6    | COMPAN        | Y STINGRAY PIPE | ELINE COMPANY, I             | L.L.C.    |          |          |
| 7    | TRANSPORTER   | ID 8581         |                              |           |          |          |
| 8    |               |                 | _                            |           |          |          |
| 9    |               |                 |                              |           |          |          |
| 10   | GROUP         | LINE            | OPERATOR                     | 2         | BARREL   | s        |
| 11   | CODE          | NUM             | CODE                         | (42       | U.S. GAL | LONS)    |
| 12   |               |                 |                              |           |          |          |
| 13   | 103           | 1               |                              | 0         |          |          |
| 14   | 108           | 1               | 7874                         | 573       | 7        |          |
|      | 130           |                 |                              | 990       | 37       |          |
| 16   | 145           |                 |                              | 104       | 774      |          |
|      | 147           |                 |                              | 694       | 16       |          |
|      | 150           |                 |                              | 111       | .720     |          |
| 19   | 158           | 1               | 8298                         | 104       | 739      |          |
|      | 197           |                 |                              | 698       |          |          |
| 21   | 199           |                 |                              | 111       | .720     |          |
| 22   |               |                 |                              |           |          |          |
| ~~~  |               |                 |                              |           |          |          |

# **R2 Part 2 Template**

| 6   | ) 🖬 🤊 - (°     | - 🖨 🞑 🗧                                              |               | FORM_R2part2_200 | )7 (3).xlsx - Microso | ft Excel                                                 |
|-----|----------------|------------------------------------------------------|---------------|------------------|-----------------------|----------------------------------------------------------|
| _   |                | sert Page Layout                                     | Formulas Data | Review View      |                       |                                                          |
|     | Calibri        | • 11 • A<br><u>U</u> • <u>·</u> • <u>·</u> •<br>Font |               | · · · · ·        |                       | onditional Format Cell<br>rmatting * as Table * Styles * |
| Cut | board 🖻        | 6 6                                                  | )             | ա այլ ո          | umber ····            | Styles                                                   |
|     | B24            |                                                      |               |                  |                       |                                                          |
|     | А              | В                                                    | С             | D                | E                     | F                                                        |
| 1   | R2             |                                                      | ACQUISITIONS  |                  |                       |                                                          |
| 2   | PART 2         | FROM LOUISIAN                                        |               |                  |                       |                                                          |
| 3   | 14012          | OFFICE OF CO                                         | NSERVATION    |                  |                       |                                                          |
| 4   |                |                                                      |               |                  |                       |                                                          |
| 5   | REPORT DAT     | 8/1/2010                                             | -             |                  |                       |                                                          |
| 6   | COMPAN         | CAILLOU BOCA G                                       | ATHERING, LLC | _                |                       |                                                          |
| 7   | TRANSPORTER II | 0 7246                                               | -             |                  |                       |                                                          |
| 8   |                |                                                      |               |                  |                       |                                                          |
| 9   | LINE           |                                                      | FACILITY      | FIELD            | OPERATOR              | BARRELS                                                  |
| 10  | NUM            | LUW                                                  | CODE          | CODE             | CODE                  | (42 U.S. GALLONS)                                        |
| 11  |                |                                                      |               |                  |                       |                                                          |
| 12  | 1              |                                                      | 952450        | 9100             | H172                  | 15416                                                    |
| 13  | 2              |                                                      | 952440        | 9100             | S386                  | 4226                                                     |
| 14  |                |                                                      |               |                  |                       |                                                          |

# **R5T Part 1 Template**

|                                               |                                       | ج 🔔 🖏 - ۲                          |                            |            | FORM                      | 1_R5Tpart | 1_2007 (3).xl               | lsx - Micr         | osc      |
|-----------------------------------------------|---------------------------------------|------------------------------------|----------------------------|------------|---------------------------|-----------|-----------------------------|--------------------|----------|
|                                               | Home                                  | Insert Page                        | Layout Fo                  | ormulas [  | Data Re                   | view      | View                        |                    |          |
| Pa                                            | aste                                  | <u> </u>                           | • A A<br>• A •             |            |                           |           | ext<br>\$ • % •<br>Number   | ▼<br>00.00<br>00.€ | Cc<br>Fo |
| Cub                                           | B25                                   | Font                               | fx                         | Alig       | nment                     |           | Number                      | · · · ·            |          |
|                                               | A                                     | B                                  |                            | с          |                           | )         | E                           | =                  |          |
| 1                                             |                                       | NATURAL G                          |                            |            |                           |           |                             | -                  |          |
| 2                                             | R5T                                   | c                                  | OFFICE OF CO               | ONSERVAT   | ION                       |           |                             |                    |          |
| 3                                             | PART1                                 |                                    |                            |            |                           |           |                             |                    |          |
| 4                                             |                                       |                                    |                            |            |                           |           |                             |                    |          |
| -                                             |                                       |                                    |                            |            |                           |           |                             |                    |          |
| 5                                             | REPORT DAT                            | E 4/1/2010                         |                            |            |                           |           |                             |                    |          |
|                                               |                                       | E <u>4/1/2010</u><br>Y LOUISIANA M | IIDSTREAM G                | AS SERVICE |                           | ORTER ID  | 917L                        |                    |          |
| 5                                             |                                       |                                    | IIDSTREAM G                | AS SERVICE | transpo                   | ORTER ID  | 917L                        |                    |          |
| 5<br>6<br>7<br>8                              | COMPAN                                |                                    | IIDSTREAM G                | AS SERVICE | -                         |           | 917L                        |                    |          |
| 5<br>6<br>7<br>8<br>9                         | GROUP                                 |                                    | OPE                        | RATOR      | -<br>FIE                  | LD        |                             |                    |          |
| 5<br>6<br>7<br>8<br>9<br>10                   | COMPAN                                | Y LOUISIANA M                      | OPE                        |            | -                         | LD        |                             | E (MCF)            | _        |
| 5<br>6<br>7<br>8<br>9<br>10<br>11             | COMPAN<br>GROUP<br>CODE               | Y LOUISIANA M<br>LINE<br>NUM       | OPEI                       | RATOR      | FIE                       | LD        | VOLUM                       | E (MCF)            | _        |
| 5<br>6<br>7<br>8<br>9<br>10<br>11<br>12       | COMPAN<br>GROUP<br>CODE<br>202        | Y LOUISIANA M                      | OPE<br>C0<br>C084          | RATOR      | FIE<br>CO<br>2360         | LD        | <b>VOLUM</b><br>3981651     | E (MCF)            |          |
| 5<br>6<br>7<br>8<br>9<br>10<br>11<br>12<br>13 | COMPAN<br>GROUP<br>CODE<br>202<br>202 | Y LOUISIANA M<br>LINE<br>NUM       | OPEI<br>CO<br>C084<br>C084 | RATOR      | FIE<br>CO<br>2360<br>7651 | LD        | VOLUM<br>3981651<br>1501829 | E (MCF)            |          |
| 5<br>6<br>7<br>8<br>9<br>10<br>11<br>12       | COMPAN<br>GROUP<br>CODE<br>202        | Y LOUISIANA M                      | OPE<br>C0<br>C084          | RATOR      | FIE<br>CO<br>2360         | LD        | <b>VOLUM</b><br>3981651     | E (MCF)            |          |

## **R5T Part 2 Template**

| C    | FORM_R5Tpart2_2007 (5).xlsx - Microsoft Excel |             |                   |              |           |         |               |                   |                           |        |
|------|-----------------------------------------------|-------------|-------------------|--------------|-----------|---------|---------------|-------------------|---------------------------|--------|
|      | Hom                                           | e Insert    | Page Layout       | Formulas     | Data      | Review  | View          |                   |                           |        |
|      |                                               | Calibri     | * 11 * A          |              | = 들 🗞     |         | Text          | *                 |                           |        |
| Pa   | ste 🍼                                         | BIU         | • 🔛 • 🔕 •         | <u>A</u> - 🔳 | E≡ €₽ €   |         | \$ • % •      | 00. 00.<br>00 →.0 | Conditional<br>Formatting |        |
| Clip | board 🖻                                       |             | Font              | G            | Alignment | G.      | Number        | G                 |                           | Styles |
|      | B19                                           | •           | (• f <sub>x</sub> |              |           |         |               |                   |                           |        |
|      | А                                             |             | В                 | С            | D         |         | E             |                   | F                         |        |
| 1    |                                               |             | UND               | ERGROUND     | GAS STOR  | AGE REP | ORT           |                   |                           |        |
| 2    | L H                                           | R21         |                   | OFFICE OF C  | CONSERVA  | ΙΟΝ     |               |                   |                           |        |
| 3    | PA                                            | RT 2        |                   |              |           |         |               |                   |                           |        |
| 4    |                                               |             |                   |              |           |         |               |                   |                           |        |
| 5    | REPORT I                                      | DATE 7/1/20 | 010               |              |           |         |               |                   |                           |        |
| 6    | COMP                                          | PANY EGAN   | HUB STORAGE       | , LLC        |           | т       | RANSPORTER CO | ODE 92            | 4E                        |        |
| 7    |                                               |             |                   |              |           |         |               |                   |                           |        |
| 8    |                                               |             |                   |              |           |         |               |                   |                           |        |
| 9    | LINE                                          | E FAC       | CILITY            |              |           |         |               |                   |                           |        |
| 10   | NUN                                           | 1 <u>co</u> | ODE OPE           | NING STOCK   | DEPOS     | TS      | WITHDRAWAI    | s (               | CLOSING ST                | оск    |
| 11   |                                               |             |                   |              |           |         |               |                   |                           |        |
|      | 1                                             | 0357        | 14520             |              | 6156106   |         | 082019        |                   | 594970                    |        |
|      | 990                                           |             | 14520             | )83          | 6156106   | 4       | 082019        | 16                | 594970                    |        |
| 14   |                                               |             |                   |              |           |         |               |                   |                           |        |

# **RC Template**

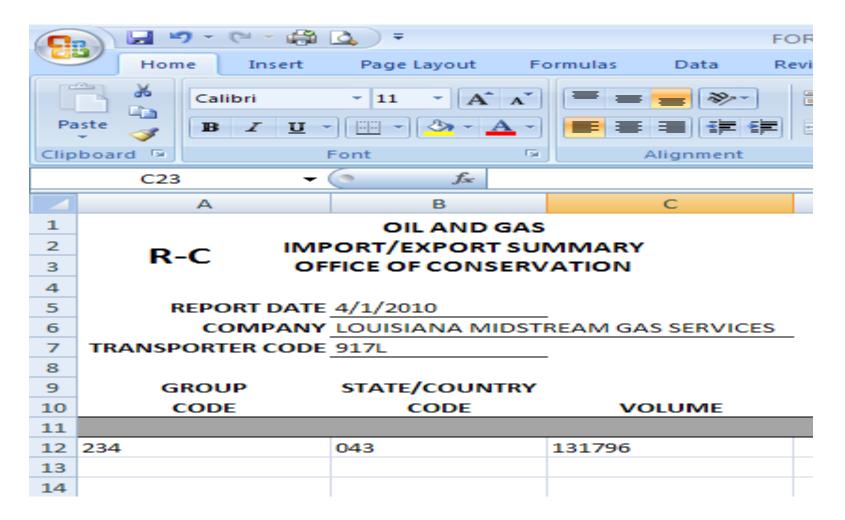

# **Content Management**

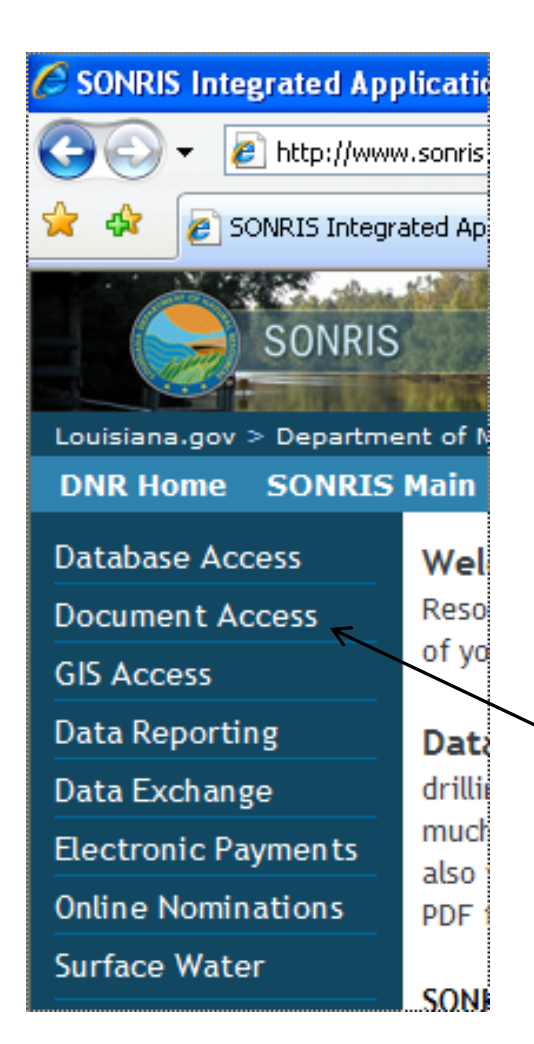

#### **Important Tips:**

- Disable pop-up blockers.
- Uninstall browser add-ons (toolbars).
- Download Adobe Reader

From <u>www.SONRIS.com</u> Click *Document Access* 

#### **Document Access**

| <ul> <li>LDNR Content Search - Windows Internet Explorer</li> <li> <ul> <li></li></ul></li></ul>              |                            | 1. Click Auditing                                                                                                    |
|----------------------------------------------------------------------------------------------------|----------------------------|----------------------------------------------------------------------------------------------------|
| SEARCH BY BUSINESS FUNCTION CRITERIA COLUMENT TYPE Content Search Content Search Provement Leasing Permitting | Department of<br>Content M | Natural Resources<br>Ianagement Search                                                                                                    |
| 2. Select OGP or<br>R5D then click<br>Next                                                                    |                            | P<br>DDUCTION AUDIT CARD CONDENSATE<br>DDUCTION AUDIT CARD CRUDE<br>DDUCTION AUDIT CARD CTC<br>DDUCTION AUDIT CARD MEMORANDUM<br>DDUCTION AUDIT CARD NATURAL GAS |

#### **Document Access - Search**

| Depart                                                                   | ment of Natural Resources<br>Content Management Search                                                                      |                                                                                                    |
|--------------------------------------------------------------------------|----------------------------------------------------------------------------------------------------|----------------------------------------------------------------------------------------------------|
| SEARCH BY BUSINESS FUNCTION DOCUMENT TYPE OFFICE Content Search TUTORIAL | CRITERIA<br>SEARCH TERMS: OGP<br>Auditing<br>Energy (Secured/Private)<br>Enforcement<br>Leasing<br>Permitting<br>Regulatory | Enter son criteria:<br>Date(mm/dd/yyyy): To<br>Entry Date(mm/dd/yyyy): To<br>Field Code:<br>Operator Code:<br>Get associated documents |
|                                                                          |                                                                                                    | SEARCH                                                                                                    |

- •Enter the "Date", Field Code, and Operator Code
  - •"Entry date" should be left blank
  - To search for multiple fields: leave the "Field Code" blank
  - •Check "Get associated documents" to populate OGP and R5D reports in one search
- •Click Search

#### **Document Access - Results**

#### Click View or / Alt View to open documents

|          |                                                                                                    | Content Ma                                                                                                    | nagement S                                                                                                    | Search                                                                                                    |                                                                                                    | 10                                                                                                    |                                                                                                    |                                                                                                    |                                                                                                    |
|----------|----------------------------------------------------------------------------------------------------|----------------------------------------------------------------------------------------------------|----------------------------------------------------------------------------------------------------|----------------------------------------------------------------------------------------------------|----------------------------------------------------------------------------------------------------|----------------------------------------------------------------------------------------------------|----------------------------------------------------------------------------------------------------|----------------------------------------------------------------------------------------------------|----------------------------------------------------------------------------------------------------|
|          |                                                                                                    |                                                                                                    |                                                                                                    |                                                                                                    |                                                                                                    |                                                                                                    |                                                                                                    |                                                                                                    |                                                                                                    |
| View     | View                                                                                                    | Document Type                                                                                                    | Date C                                                                                                    | Entry Date                                                                                                    | <u>Well</u><br><u>Serial</u><br><u>Number</u>                                                                                                    | <u>Lease</u><br><u>Number</u>                                                                                                    | <u>Ref</u><br><u>Number</u>                                                                                                    | <u>Field</u><br>Code                                                                                                    | Operator<br>Code                                                                                                    |
| 内        | pdf                                                                                                    | OGP                                                                                                    | 5/1/10 12:00<br>AM                                                                                                    | 7/28/10 11:40<br>AM                                                                                                    |                                                                                                    |                                                                                                    |                                                                                                    | 4989                                                                                                    | H032                                                                                                    |
| <b>2</b> | pdf                                                                                                    | OGP                                                                                                    | 5/1/10 12:00<br>AM                                                                                                    | 7/28/10 6:57 AM                                                                                                    |                                                                                                    |                                                                                                    |                                                                                                    | 4989                                                                                                    | H032                                                                                                    |
| 內        | pdf                                                                                                    | OGP                                                                                                    | 5/1/10 12:00<br>AM                                                                                                    | 9/8/10 3:43 PM                                                                                                    |                                                                                                    |                                                                                                    |                                                                                                    | 4989                                                                                                    | H032                                                                                                    |
| 內        | pdf                                                                                                    | OGP                                                                                                    | 5/1/10 12:00<br>AM                                                                                                    | 8/27/10 11:48<br>AM                                                                                                    |                                                                                                    |                                                                                                    |                                                                                                    | 4989                                                                                                    | H032                                                                                                    |
| 内        | pdf                                                                                                    | OGP                                                                                                    | 5/1/10 12:00<br>AM                                                                                                    | 7/28/10 11:37<br>AM                                                                                                    |                                                                                                    |                                                                                                    |                                                                                                    | 4989                                                                                                    | H032                                                                                                    |
| <b>2</b> | pdf                                                                                                    | OGP                                                                                                    | 6/1/10 12:00<br>AM                                                                                                    | 9/8/10 3:59 PM                                                                                                    |                                                                                                    |                                                                                                    |                                                                                                    | 4989                                                                                                    | H032                                                                                                    |
| 内        | pdf                                                                                                    | OGP                                                                                                    | 6/1/10 12:00<br>AM                                                                                                    | 9/8/10 4:38 PM                                                                                                    |                                                                                                    |                                                                                                    |                                                                                                    | 4989                                                                                                    | H032                                                                                                    |
| 內        | pdf                                                                                                    | OGP                                                                                                    | 6/1/10 12:00<br>AM                                                                                                    | 8/31/10 3:02 PM                                                                                                    |                                                                                                    |                                                                                                    |                                                                                                    | 4989                                                                                                    | H032                                                                                                    |
| 2        | pdf                                                                                                    | OGP                                                                                                    | 6/1/10 12:00<br>AM                                                                                                    | 9/8/10 3:53 PM                                                                                                    |                                                                                                    |                                                                                                    |                                                                                                    | 4989                                                                                                    | H032                                                                                                    |
| 内        | pdf                                                                                                    | OGP                                                                                                    | 6/1/10 12:00<br>AM                                                                                                    | 9/8/10 3:55 PM                                                                                                    |                                                                                                    |                                                                                                    |                                                                                                    | 4989                                                                                                    | H032                                                                                                    |
| <b>1</b> | pdf                                                                                                    | OGP                                                                                                    | 6/1/10 12:00<br>AM                                                                                                    | 9/8/10 3:56 PM                                                                                                    |                                                                                                    |                                                                                                    |                                                                                                    | 4989                                                                                                    | H032                                                                                                    |
| 內        | pdf                                                                                                    | OGP                                                                                                    | 6/1/10 12:00<br>AM                                                                                                    | 9/8/10 4:37 PM                                                                                                    |                                                                                                    |                                                                                                    |                                                                                                    | 4989                                                                                                    | H032                                                                                                    |
|          | aying 1-1<br>View<br>D<br>D<br>D<br>D<br>D<br>D<br>D<br>D<br>D<br>D<br>D<br>D<br>D<br>D<br>D<br>D<br>D<br>D | Ait       Ait       Qiew     Ait       Qiew     Qdf       Qie     Qdf       Qie     Qdf | to Search Print this pageaying 1-14 of 14 documentsViewAlt<br>ViewDocument TypeImage: Alt<br>ViewDocument TypeImage: Alt<br>View< | to Search Print this page           aying 1-14 of 17 documents           View         Alt<br>View         Document Type         Date C           Ddf         OGP         5/1/10 12:00<br>AM           Ddf         OGP         5/1/10 12:00<br>AM           Ddf         OGP         5/1/10 12:00<br>AM           Ddf         OGP         5/1/10 12:00<br>AM           Ddf         OGP         5/1/10 12:00<br>AM           Ddf         OGP         5/1/10 12:00<br>AM           Ddf         OGP         6/1/10 12:00<br>AM           Ddf         OGP         6/1/10 12:00<br>AM           Ddf         OGP         6/1/10 12:00<br>AM           Ddf         OGP         6/1/10 12:00<br>AM           Ddf         OGP         6/1/10 12:00<br>AM           Ddf         OGP         6/1/10 12:00<br>AM           Ddf         OGP         6/1/10 12:00<br>AM           Ddf         OGP         6/1/10 12:00<br>AM           Ddf         OGP         6/1/10 12:00<br>AM           Ddf         OGP         6/1/10 12:00<br>AM | Ait<br>View         Ait<br>View         Document Type         Date C         Entry Date           M         Pdf         OGP         5/1/10 12:00<br>AM         7/28/10 11:40<br>AM           M         Pdf         OGP         5/1/10 12:00<br>AM         7/28/10 6:57 AM           M         Pdf         OGP         5/1/10 12:00<br>AM         7/28/10 6:57 AM           M         Pdf         OGP         5/1/10 12:00<br>AM         7/28/10 11:48           M         Pdf         OGP         5/1/10 12:00<br>AM         8/27/10 11:48           M         Pdf         OGP         5/1/10 12:00<br>AM         8/27/10 11:48           M         Pdf         OGP         5/1/10 12:00<br>AM         8/27/10 11:48           M         Pdf         OGP         5/1/10 12:00<br>AM         8/27/10 11:48           M         Pdf         OGP         6/1/10 12:00<br>AM         9/8/10 3:59 PM           M         Pdf         OGP         6/1/10 12:00<br>AM         9/8/10 4:38 PM           M         Pdf         OGP         6/1/10 12:00<br>AM         9/8/10 3:53 PM           M         Pdf         OGP         6/1/10 12:00<br>AM         9/8/10 3:53 PM           M         Pdf         OGP         6/1/10 12:00<br>AM         9/8/10 3:55 PM <t< td=""><td>to Search Print this page<br/>aying 1-14 of 14 documents           View         Alt<br/>View         Document Type         Date C         Entry Date         Well<br/>Serial<br/>Number           Math View         Document Type         Date C         Entry Date         Serial<br/>Number           Math View         Ddf         OGP         5/1/10 12:00<br/>AM         7/28/10 11:40<br/>AM         Mell           Math Pdf         OGP         5/1/10 12:00<br/>AM         7/28/10 6:57 AM         Image: Colspan="2"&gt;Colspan="2"&gt;Colspan="2"&gt;Colspan="2"&gt;Colspan="2"&gt;Colspan="2"&gt;Colspan="2"&gt;Colspan="2"&gt;Colspan="2"&gt;Colspan="2"&gt;Colspan="2"&gt;Colspan="2"&gt;Colspan="2"&gt;Colspan="2"&gt;Colspan="2"&gt;Colspan="2"&gt;Colspan="2"&gt;Colspan="2"&gt;Colspan= 2000           Math Colspan= 200         Ddf         OGP         5/1/10 12:00<br/>AM         7/28/10 11:37<br/>AM         Image: Colspan="2"&gt;Colspan="2"&gt;Colspan="2"           Pdf         OGP         5/1/10 12:00<br/>AM         9/8/10 3:55 PM         Image: Colspan="2"&gt;Colspan="2"           Pdf         OGP         6/1/10 12:00<br/>AM         9/8/10 3:55 PM         Image: Colspan="2"&gt;Colspan="2"           Pdf         OGP         6/1/10 12:00<br/>AM         9/8/10 3:55 PM         Image: Colspan="2"           Pdf</td><td>to Search Print this page           Date C         Entry Date         Well<br/>Serial<br/>Number         Lease<br/>Number           View         Ait<br/>View         Document Type         Date C         Entry Date         Well<br/>Serial<br/>Number         Lease<br/>Number           Diff         OGP         5/1/10 12:00<br/>AM         7/28/10 11:40<br/>AM         Image: Colspan="5"&gt;Colspan="5"&gt;Colspan="5"&gt;Colspan="5"&gt;Colspan="5"&gt;Colspan="5"&gt;Colspan="5"&gt;Colspan="5"&gt;Colspan="5"&gt;Colspan="5"&gt;Colspan="5"&gt;Colspan="5"&gt;Colspan="5"Colspan="5"Colspan="5"&gt;Colspan="5"Colspan="5"Col</td><td>to Search Print this page           aving 1-14 of 1 documents           View         Alt<br/>View         Document Type         Date C         Entry Date         X/ell<br/>Number         Lease<br/>Number         Ref<br/>Number           M         gdf         OGP         5/1/10 12:00         7/28/10 11:40         Image: Colspan="2"&gt;Image: Colspan="2"&gt;Colspan="2"&gt;View           M         gdf         OGP         5/1/10 12:00         7/28/10 6:57 AM         Image: Colspan="2"&gt;Image: Colspan="2"&gt;Colspan="2"&gt;Colspan="2"           M         OGP         5/1/10 12:00         7/28/10 6:57 AM         Image: Colspan="2"&gt;Image: Colspan="2"           M         OGP         5/1/10 12:00         9/8/10 3:43 PM         Image: Colspan="2"         Image: Colspan="2"</td><td>to Search Print this page           aying 1-14 of 1/ documents           View         Alt<br/>View         Document Type         Date C<br/>AM         Entry Date<br/>Serial<br/>AM         Weil<br/>Serial<br/>Number         Lease<br/>Number         Ref<br/>Ref<br/>Code         Elicid<br/>Code           Mair         OGP         5/1/10 12:00<br/>AM         7/28/10 11:40<br/>AM         Image: Code         4989           Mair         OGP         5/1/10 12:00<br/>AM         7/28/10 3:43 PM         Image: Code         4989           Mair         OGP         5/1/10 12:00<br/>AM         9/8/10 3:43 PM         Image: Code         4989           Mair         OGP         5/1/10 12:00<br/>AM         8/27/10 11:48<br/>AM         Image: Code         4989           Mair         OGP         5/1/10 12:00<br/>AM         8/27/10 11:43<br/>AM         Image: Code         4989           Mair         OGP         6/1/10 12:00<br/>AM         7/28/10 11:37<br/>AM         Image: Code         4989           Mair         OGP         6/1/10 12:00<br/>AM         9/8/10 3:59 PM         Image: Code         4989           Mair         OGP         6/1/10 12:00<br/>AM         9/8/10 3:02 PM         Image: Code         4989           Mair         OGP         6/1/10 12:00<br/>AM         9/8/10 3:55 PM         Image: Code         4989     <!--</td--></td></t<> | to Search Print this page<br>aying 1-14 of 14 documents           View         Alt<br>View         Document Type         Date C         Entry Date         Well<br>Serial<br>Number           Math View         Document Type         Date C         Entry Date         Serial<br>Number           Math View         Ddf         OGP         5/1/10 12:00<br>AM         7/28/10 11:40<br>AM         Mell           Math Pdf         OGP         5/1/10 12:00<br>AM         7/28/10 6:57 AM         Image: Colspan="2">Colspan="2">Colspan="2">Colspan="2">Colspan="2">Colspan="2">Colspan="2">Colspan="2">Colspan="2">Colspan="2">Colspan="2">Colspan="2">Colspan="2">Colspan="2">Colspan="2">Colspan="2">Colspan="2">Colspan="2">Colspan= 2000           Math Colspan= 200         Ddf         OGP         5/1/10 12:00<br>AM         7/28/10 11:37<br>AM         Image: Colspan="2">Colspan="2">Colspan="2">Colspan="2">Colspan="2">Colspan="2">Colspan="2">Colspan="2">Colspan="2">Colspan="2">Colspan="2">Colspan="2">Colspan="2">Colspan="2">Colspan="2">Colspan="2">Colspan="2">Colspan="2">Colspan="2">Colspan="2">Colspan="2">Colspan="2">Colspan="2">Colspan="2">Colspan="2"           Pdf         OGP         5/1/10 12:00<br>AM         9/8/10 3:55 PM         Image: Colspan="2">Colspan="2"           Pdf         OGP         6/1/10 12:00<br>AM         9/8/10 3:55 PM         Image: Colspan="2">Colspan="2"           Pdf         OGP         6/1/10 12:00<br>AM         9/8/10 3:55 PM         Image: Colspan="2"           Pdf | to Search Print this page           Date C         Entry Date         Well<br>Serial<br>Number         Lease<br>Number           View         Ait<br>View         Document Type         Date C         Entry Date         Well<br>Serial<br>Number         Lease<br>Number           Diff         OGP         5/1/10 12:00<br>AM         7/28/10 11:40<br>AM         Image: Colspan="5">Colspan="5">Colspan="5">Colspan="5">Colspan="5">Colspan="5">Colspan="5">Colspan="5">Colspan="5">Colspan="5">Colspan="5">Colspan="5">Colspan="5"Colspan="5"Colspan="5">Colspan="5"Colspan="5"Col | to Search Print this page           aving 1-14 of 1 documents           View         Alt<br>View         Document Type         Date C         Entry Date         X/ell<br>Number         Lease<br>Number         Ref<br>Number           M         gdf         OGP         5/1/10 12:00         7/28/10 11:40         Image: Colspan="2">Image: Colspan="2">Colspan="2">View           M         gdf         OGP         5/1/10 12:00         7/28/10 6:57 AM         Image: Colspan="2">Image: Colspan="2">Colspan="2">Colspan="2">Colspan="2">Colspan="2">Colspan="2">Colspan="2">Colspan="2">Colspan="2">Colspan="2">Colspan="2">Colspan="2">Colspan="2">Colspan="2">Colspan="2">Colspan="2">Colspan="2">Colspan="2">Colspan="2">Colspan="2">Colspan="2">Colspan="2"           M         OGP         5/1/10 12:00         7/28/10 6:57 AM         Image: Colspan="2">Image: Colspan="2"           M         OGP         5/1/10 12:00         9/8/10 3:43 PM         Image: Colspan="2"         Image: Colspan="2" | to Search Print this page           aying 1-14 of 1/ documents           View         Alt<br>View         Document Type         Date C<br>AM         Entry Date<br>Serial<br>AM         Weil<br>Serial<br>Number         Lease<br>Number         Ref<br>Ref<br>Code         Elicid<br>Code           Mair         OGP         5/1/10 12:00<br>AM         7/28/10 11:40<br>AM         Image: Code         4989           Mair         OGP         5/1/10 12:00<br>AM         7/28/10 3:43 PM         Image: Code         4989           Mair         OGP         5/1/10 12:00<br>AM         9/8/10 3:43 PM         Image: Code         4989           Mair         OGP         5/1/10 12:00<br>AM         8/27/10 11:48<br>AM         Image: Code         4989           Mair         OGP         5/1/10 12:00<br>AM         8/27/10 11:43<br>AM         Image: Code         4989           Mair         OGP         6/1/10 12:00<br>AM         7/28/10 11:37<br>AM         Image: Code         4989           Mair         OGP         6/1/10 12:00<br>AM         9/8/10 3:59 PM         Image: Code         4989           Mair         OGP         6/1/10 12:00<br>AM         9/8/10 3:02 PM         Image: Code         4989           Mair         OGP         6/1/10 12:00<br>AM         9/8/10 3:55 PM         Image: Code         4989 </td |

#### **Document Access - Image**

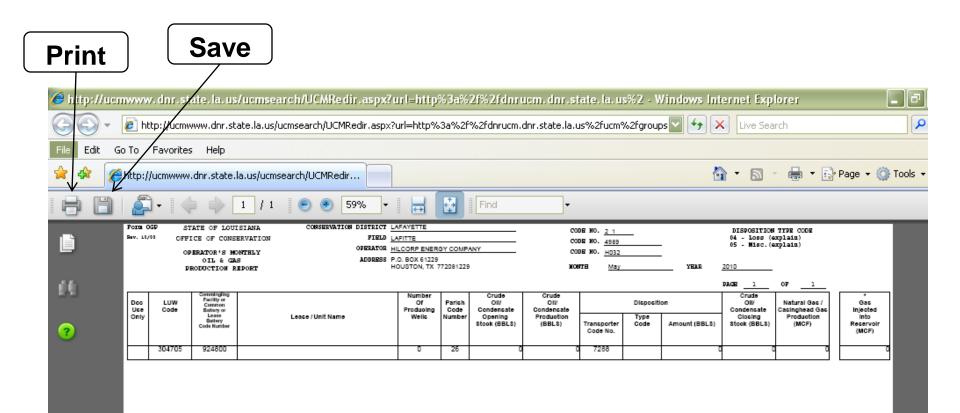

# In Compliance? Checking for Errors

- 1. Go to www.SONRIS.com
- 2. Click Database Access
- 3. Click Conservation
- 4. Error listing are located under the heading "Conservation Reports"

#### Note: Sun Java is required to view error listings

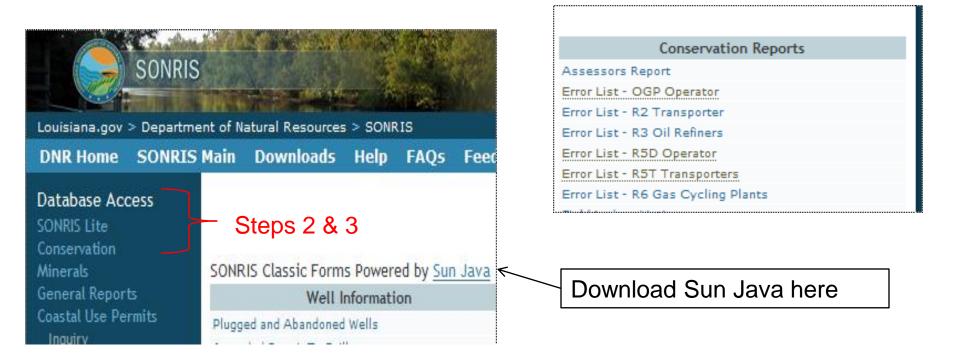

# **Need Help?**

If you need assistance, please contact one of the following and you will be directed to the appropriate field analyst:

- Linda Miller, Mineral Production Supervisor (Monroe fields): <u>Linda.Miller@LA.gov</u> or 225.342.5479
- Stacie Massey, Mineral Production Supervisor (Shreveport fields): <u>Stacie.Massey@LA.gov</u> or 225.342.5489
- Lisa Babin, Mineral Production Supervisor (Lafayette fields): <u>Lisa.Babin@LA.gov</u> or 225.342.5499